[Reading in Text](#page-2-0)

STAT 209 Text Data

August 17, 2021

Colin Reimer Dawson

# Working With Text

- The fields of *computational linguistics* and *natural* language processing (NLP) develop methods for extracting patterns and making predictions using text data
- Example applications
	- Automated question answering
	- Information retrieval
	- Speech recognition (involves both text analysis and signal processing)
- Our focus
	- Before *modeling* text, need to do some *preprocessing* and compute statistics

<span id="page-2-0"></span>[Reading in Text](#page-2-0)

### **Outline**

[Reading in Text](#page-2-0)

## **Shakespeare**

```
library(tidyverse); library(RCurl); library(magrittr)
url1 <- "https://ocw.mit.edu/ans7870/6/6.006/s08/lecturenotes/files/"
url2 <- "t8.shakespeare.txt"
url <- paste0(url1, url2)
shakespeare <- getURL(url)
## `shakespeare` contains a single ginormous string
## Can split it into fixed length substrings to view a piece of it
shakespeare %>% strwrap() %>% extract(1000:1010)
```
[1] "I in your sweet thoughts would be forgot, If thinking on me then" [2] "should make you woe. 0 if (I say) you look upon this verse, When" [3] "I (perhaps) compounded am with clay, Do not so much as my poor" [4] "name rehearse; But let your love even with my life decay. Lest" [5] "the wise world should look into your moan, And mock you with me" [6] "after I am gone."  $[7]$  "" [8] "72 O lest the world should task you to recite, What merit lived in" [9] "me that you should love After my death (dear love) forget me" [10] "quite, For you in me can nothing worthy prove. Unless you would" [11] "devise some virtuous lie, To do more for me than mine own desert,"

#### Finding the most common words An easy and fun (albeit statistically questionable) visualization of text is the word cloud

```
library(wordcloud); library(tm)
shakespeare %>% wordcloud(
   max.words = 30, scale = c(8, 1),
    colors = topo.colors(n = 30), random.color = TRUE)
```
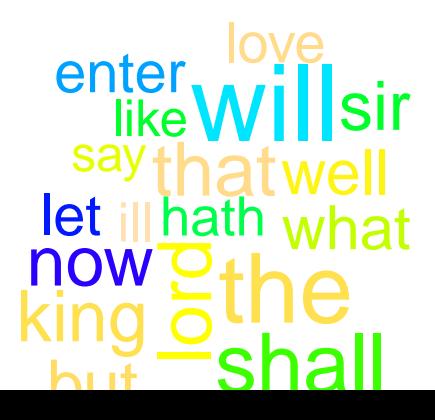

5 / 8

## **Preprocessing**

- Most common words are grammatical words (NLP people call them "stop words": a, the, of, etc.). Not that interesting.
- Also may be more than one version of each word (capitalized, etc.)
- Punctuation and extra whitespace can muddy things up as well

[Reading in Text](#page-2-0)

## **Preprocessing**

 $\text{library}(\text{tm})$  # text-mining package shakespeare\_corpus <- shakespeare %>% VectorSource()  $\frac{1}{2}$   $\frac{1}{2}$   $\frac{1}{2}$  # change the data type  $VCorpus()$  %>%  $*$  change the data type tm\_map(stripWhitespace) %>% # remove spaces/line-breaks, etc. tm\_map(removeNumbers) %>% # remove line numbers, etc.  $tm_map(removePunction)$  %>% # what it says tm\_map(content\_transformer(tolower)) %>% # all lowercase tm\_map(removeWords, stopwords("english")) # remove function words

## Word Cloud Again

```
shakespeare_corpus %>% wordcloud(
   max.words = 30, scale = c(8, 1),
   colors = topo.colors(n = 30), random.color = TRUE)
```
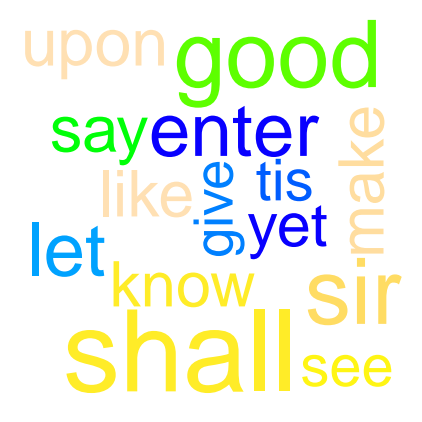